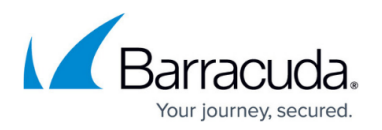

## **Password Protected PST Files**

## <https://campus.barracuda.com/doc/43221249/>

All PST files are discovered regardless of whether the PST file is password protected. When a policy is applied to a password protected PST file to process it:

- If a password protected PST file is associated (coupled) with an Outlook profile, the user is prompted for the password as content begins processing unless the password has already been entered and is cached.
- If a password protected PST file is not associated (uncoupled) with an Outlook profile, the PST Processor application is unable to process the PST file as it has no knowledge of the password. The PST owner or system administrator must manually remove the password if you want to process this file.

## Barracuda ArchiveOne

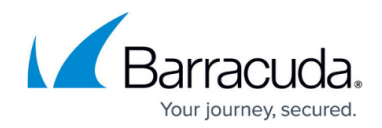

© Barracuda Networks Inc., 2019 The information contained within this document is confidential and proprietary to Barracuda Networks Inc. No portion of this document may be copied, distributed, publicized or used for other than internal documentary purposes without the written consent of an official representative of Barracuda Networks Inc. All specifications are subject to change without notice. Barracuda Networks Inc. assumes no responsibility for any inaccuracies in this document. Barracuda Networks Inc. reserves the right to change, modify, transfer, or otherwise revise this publication without notice.